# Programmation d'interfaces Projet Checkers

Halim Djerroud (hdd@ai.univ-paris8.fr)

### 1 Decription

Le projet consiste à créer un jeu de dame à l'aide de GTK sur un plateau cylindrique jouable entre 2 joueurs (humains) ou 1 joueur face à l'ordinateur.

# 2 Règles à appliquer dans cette version et spécificité du plateau

#### Le plateau

Le plateau normal du jeu de dame est un carré composé de N carrés de côté alternants cases noirs et blanches. La case inférieure à gauche est la plus foncée. La spécificité du jeu de dame ici est qu'il n'y a pas 4 bords mais que 2. Les 2 bords sont ceux où commence chaque joueur. On peut donc en étant à gauche, joué encore une fois à gauche afin d'arriver à droite du plateau.

#### Les pions

Il y a N ∗ 40 pions, N/2 blancs et N/2 noirs. Ils sont disposés en début de partie sur les cases noires en face de chaque joueur. Si un pion atteint le bord adverse du plateau, il se transforme en dame.

#### Règles du jeu

#### Début de la partie et déplacements

Les blancs commencent la partie. Les pions se déplacent que vers l'avant (vers le bord adverse) d'une case et que sur les cases noires. Le déplacement se fait donc en diagonale. Un pion ne peut pas se déplacer vers l'arrière. Une dame se déplace toujours sur les cases noires mais n'est pas limitée à une seule case.

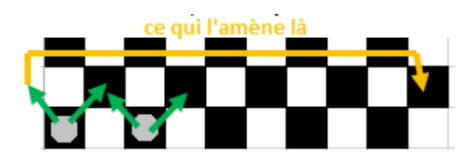

#### Captures

Afin de capturer un pion ou une dame, il faut : Pour un pion :

- Se trouver à une case du pion adverse (vers l'avant ou l'arrière).
- Avoir une case libre après le pion adverse.

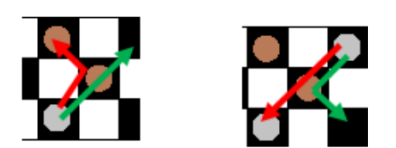

Pour une dame :

- Etre dans la diagonale du pion à capturer.
- Avoir une case libre après le pion adverse.

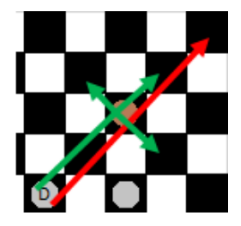

Il est possible de prendre plusieurs pions dès lors que les règles de capture sont applicable après avoir capturé un pion.

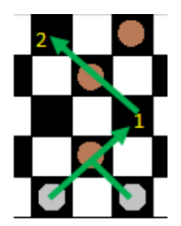

#### 3 Forcing

Cette règle permet à un joueur de forcer son adversaire à capturer un pion dès qu'il en a l'opportunité. C'est à la fois dangereux mais peut également permettre de forcer une dame à aller sur une case où elle sera capturée le tour suivant.

Cette option doit être paramétrable au début de la partie.

#### 4 Fin de partie

La partie est finie quand tous les pions d'un joueur ont été capturés.

#### 5 Fonctionnalités

- L'application doit avoir un menu permettant de lancer, quitter la partie
- L'application doit comporter deux timers afin de compter le temps de jeux de chaque joueur
- Afficher une moite de dialogue lors du lancement de la partie permettant de configurer la taille du plateau

—

# 6 La partie obligatoire

(donc pas pour avoir plus de 10).

- Votre projet doit être obligatoirement codé en C avec la librairie  $GTK +$
- Utiliser *GLib* au lieu de *glibc* à chaque fois que c'est possible
- Interface graphique obligatoire avec GTK
- Proposer une partie face à un autre utilisateur est OBLIGATOIRE
- Proposer une partie face à un autre utilisateur est OPTIONNEL

### 7 Bonus

Les bonus ci-dessous peuvent apporter des points s'ils sont bien réalisés et si le reste fonctionne. Ils ne sont pas inclus dans la notation (donc pas nécessaire pour avoir 20).

- Sauvegarder/ charger une partie avec un fichier
- Utilisation de librairies graphiques Cairo au lieu d'utiliser des boutons pour les cases, etc.
- Attention : faire un bonus de mauvaise qualité entraînera des pénalités.
- $-$  L'utilisation d'anjuta n'est pas obligatoire.

# 8 Le rapport

- Rédiger en L<sup>A</sup>T<sub>F</sub>X.
- Présentation des Widgets utilisés

### 9 Consignes générales

- Le projet est à réaliser en binôme pas de trinôme.
- Le projet est à rendre sur Moodle au plus tard lundi x janvier 2021.